# Craig S. Mullins

- From: SSWUG.ORG [newsletter@sswug.org]
- Sent: Wednesday, August 08, 2007 12:58 AM
- To: Craig@craigsmullins.com

Subject: Keep Your Eye on the SQL Server Ball (Aug. 8, 2007)

Trouble reading this newsletter? Read it online here: http://www.sswug.org/nlarchive.asp

**Your Database Answers Are Here** 

One-Click **Failover** for **SQL Servers** ww.sonasoft.com

One click failover / failback solution for SQL Servers. With SonaSafe for SQL Server implementation, failing over to clicking a few buttons on their easy to use web-based user inte source server, comes back up, failing back is again very simple full restore. **LEARN MORE >>>** 

# Wednesday, August 8, 2007 Search SSWUG Nederlands and the Search SSWUG Search SSWUG Newsletter Via RSS **HOME** Platforms SQL Server **Oracle** - DB2 **MySQL** - XML SSWUGtv Shows SelectViews Show - Webcasts/Webinars SSWUGradio Shows Podcast Directory Site Tools

RSS Feeds Newsletter Archives - Employers: Post Jobs Find a Job

### Resources

- White Paper Library
- Product Directory
- Script Library
- FAQ System
- **Forums**
- List Servers

About SSWUG.ORG

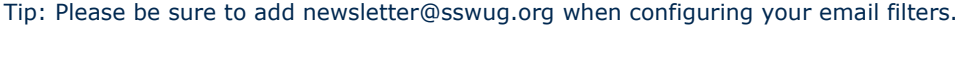

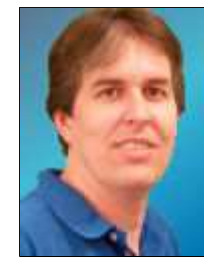

# Keep Your Eye on the SQL Server Ball

Featured Article(s) Tips for using SQL Server 2005 Transactional Replication (Part 1)

Here are some helpful tips to performance tune and optimize SQL Server 2005 Transactional Replication.

Failover Clustering - The Easy Way

If you've tried to set up clustering, or failover solutions in general with SQL Server's native tools, you've no-doubt seen that it can be, challenging. It doesn't have to be so tough, and you don't have to have the Enterprise Edition of SQL Server, and you can still get the great failover, standby and recovery options you need for your SQL Server. Be sure to check out Steeleye Technologies' solutions - they might be just the thing to bring some outstanding options to your SQL Server installation. Get more information here.

#### Webcast: Day 30 as DBA

This follow-on to the Day 1 as DBA show will go into the things you can do now that you're semi-established in your routines. Daily maintenance, auditing, security checks, best practices and more. There is a lot to consider and think about when you're putting a good foundation in place

Latest Shows

- (74) SelectViews: (Special Edition) - This week we're going into security and SQL Server. Find out c... (more)
- (73) SelectViews: (Special Edition) - The show this week is a getting started with SSIS how-to show.... (more)
- (72) SelectViews: (Special Edition) - The show this week is all about getting started with Reporting... (more)

Upcoming How-To Webcasts (Register ASAP)

- Day 30 as DBA (8/14/2007)
- Unlocking SQL Server Infrastructure Consolidation (8/28/2007)
- SQL Server 2005 Management Tools Overview (9/5/2007)

On-Demand How-To Webcasts Watch NOW

- Day 1 as a DBA
- Achieving SQL Server Compliance
- Using SQL Agent to Automate Tasks with SQL Server

Affiliate Program

About SSWUG

Write for SSWUG Advertise on

- SSWUG.ORG

Contact Us

Other Resources

Office Users Group MS SQL City

for your systems, we'll cover check point items here and keep you up to speed on "what's next."

> Click Here to Register Now to save your spot

> Live date: 8/14/2007 12:00pm Noon Pacific

### Day 30 as DBA - or "Getting Your Priorities Right"

**Craig Mullins** wrote in about what types of things you should be thinking about as you settle in (does a DBA ever really "settle in"?) to your duties managing your SQL Servers. Great points - I thought I'd pass them along as food for thought. We'll be talking about these too in the webcast (see above).

"I think that too little emphasis overall is placed on the integrity and recoverability of the data – and too much is placed on performance. Yes, performance is probably the most visible aspect of database systems, at least from the perspective of the end user. But what good does it do to quickly access the wrong data? By this I mean you better get the integrity of the data correct before you even start to worry about performance. Anyone can give you a wrong answer quickly, but most of us would rather wait a little bit if it means getting the right answer, wouldn't we? So database design, integrity constraints, and so on need more emphasis in DBA training and in actual database implementations.

Taking this a step further, how sure are you (you meaning the DBA) that every database under you care is recoverable to a useful point-in-time should an error or failure occur? Is there a database backup job running in a timely manner for each and every database structure such that recoverability can be achieved within the agreed service level? What's that? You don't have service levels for time to recovery for each database, table space, and/or table? You should! And when was the last time you tested the recoverability of your database(s) using the backups you've made? Or do you just assume that they are all there and working as planned and will be available as soon as you need to recover?"

Great points. We've gone through being the keeper of your databases and what that means. From supporting them to setting expectations for that support, it's all part of making sure your systems are working right. Many people do get caught up in the tweaking or really detail-oriented work before having thought about the bigger picture. Availability, recoverability - these are things that should be core to

your approach not only from day 30 onward, but from day 1.

#### Featured White Paper(s)

Technical Overview of Automating the Upsizing of Microsoft Access Databases to SQL Server 2SQL is designed to remove the software programming and database administration component of Microsoft Access to SQL Server u... (read more)

Minimizing Downtime and Maximizing Performance in Microsoft® SQL Server 64-bit environments (read more)

SQL Server Performance Analysis Analyzing SQL Server performance can be a daunting task especially when a large number of users and application programs are ... (read more)

See you online!

Stephen Wynkoop, Founder Microsoft SQL Server MVP swynk@sswug.org

Featured/New Products For Your Review The following products are in the **Product Directory**, and may help in your use of your database engine. Take a look when you get a minute.

\* PolyServe, a company of HP - The Consolidation Solution for SQL Server.

Find out about these and other products in the **Product Directory**.

## Today's Articles

Note: 'Guest' articles below will be available for seven days to registered guests.

## SQL Server Topics

Full-Member Articles

Tips for using SQL Server 2005 Transactional Replication (Part 1) [Summary]

How to connect Excel to SQL Server 2005 Analysis Services [Summary]

Crosstab Pivot-table Workbench [Summary]

How to: Partial Restore After Media/Drive Failure [Summary]

New Guest/Free Articles [?]

Active/Active clusters in SQL Server

You must perform a full database backup before you back up the transaction log for a database in SQL Server 2005 and in SQL Server 2000

SQL Server 2005: Partitioning

### Developer Topics

#### Full-Member Articles

Little Boxes : WPF's UniformGrid [Summary]

Visual Studio How-to: LINQ [Summary]

Nice VS 2008 Code Editing Improvements [Summary]

Sending HTML Mail with Embedded Image in .NET [Summary]

New Guest/Free Articles [?]

Extending ASPX Panel Control to produce Rounded Corners

Lock it down: Use the revised OWASP Top Ten to secure your Web applications -- Part 2

Building an ASP.NET Note Taking Application

## Oracle Topics

Full-Member Articles

Avoiding TOO\_MANY\_ROWS errors in PL/SQL [Summary]

Spicing-up Oracle on Windows [Summary]

Using the cost-based optimizer to improve Database 10g performance [Summary]

New Guest/Free Articles [?]

Processing with C# and Oracle PL/SQL

Oracle Fusion Applications: The customer view

Oracle E-Business Suite R12 with OEM10G

# XML Topics

Full-Member Articles

Using Ajax for Web Application Development: What Businesses Need to Know [Summary]

Tip: Make your life easier with the XML Schema Standard Type Library [Summary]

Introduction to VoiceXML Part 2: Working with Forms [Summary]

New Guest/Free Articles [?]

CreateXMLDB - Create an XML Database and Associated C# Class to Access it

Using the ElementPath Capability in SQL Reporting Service 2005

Generate Flash movies on the fly with PHP

# **DB2 Topics**

#### Full-Member Articles

How do you make a catalog table space larger? [Summary]

TechTip: SOLCOD End-of-File Gotcha [Summary]

System Administration Certification exam 918 for IBM Informix Dynamic Server 11 prep, Part 7: Informix Dynamic Server replication [Summary]

New Guest/Free Articles [?]

db2pd - great diagnostic tool

Hello World: Learn how to create a Java Web application without knowing the Java language using Rational Business Developer Extension

DB2 Express-C - free to build, deploy, distribute - now backed by IBM Support

# SSWUG.ORG Sponsors, Special Offers

#### Thank you to our sponsors!

- AppDev Technical learning in a class by itself!
- **BoogieTools** Automated Email Bounce Handling Software
- ChristianSteven Software Reporting and Business Automation
- **IDERA** Tools for SQL Server Professionals
- Quest Software LiteSpeed for SQL Server Express
- Red Gate Software Ingeniously simple SQL Server tools
- Sonasoft Intelligent Standby Solution for SQL Server
- SQL Farms Database Tools That Scale
- SQL Sentry Unprecedented Visibility and Control of your Enterprise
- xSQL Software Compare. Synchronize. Relax.

#### Special Member Offers

See the special member offers page for more information Pay them a visit and let them know you heard about them on SSWUG.ORG!

# Summaries

#### Tips for using SQL Server 2005 Transactional Replication (Part 1)

Here are some helpful tips to performance tune and optimize SQL Server 2005 Transactional Replication.

[Click Here to Read More...] [TOP]

#### How to connect Excel to SQL Server 2005 Analysis Services

This article describes how to connect Microsoft Office Excel to Microsoft SQL

Server 2005 Analysis Services. [Click Here to Read More...] [TOP]

#### Crosstab Pivot-table Workbench

(Robyn Page and Phil Factor) There comes a time with many Database Developers charged with doing management reports when the ... [more] [Click Here to Read More...] [TOP]

#### How to: Partial Restore After Media/Drive Failure

(Sarah Henwood) Recently I had a few questions about how to go about partial restores if you have media failure that affects ... [more] [Click Here to Read More...] [TOP]

#### Little Boxes : WPF's UniformGrid

(Ged Mead) "Little boxes, little boxes - there's green ones and there's blue ones, pink ones and yellow ones - and they're al... [more] [Click Here to Read More...] [TOP]

#### Visual Studio How-to: LINQ

(Jeff Cogswell) You've probably heard of LINQ. But what is it? LINQ is a new technology that's integrated into the newest ver... [more] [Click Here to Read More...] [TOP]

#### Nice VS 2008 Code Editing Improvements

(Scott Guthrie) I've blogged in the past about some of the text editor improvements in VS 2008 that have been made for JavaSc... [more] [Click Here to Read More...] [TOP]

#### Sending HTML Mail with Embedded Image in .NET

(Soyuj Kumar) After writing a couple of articles on CLR integration (in SQL Server 2005) technology this one is my first arti... [more] [Click Here to Read More...] [TOP]

#### Avoiding TOO\_MANY\_ROWS errors in PL/SQL

(Bob Watkins) Oracle's PL/SQL language has two basic mechanisms for getting data from the database: SELECT and cursors. SELEC... [more] [Click Here to Read More...] [TOP]

#### Spicing-up Oracle on Windows

(Steve Callan) This article covers the use of setting some extra string values in the registry, how to display what the value... [more] [Click Here to Read More...] [TOP]

#### Using the cost-based optimizer to improve Database 10g performance

(V.J. Jain) One of the many advantages of upgrading to Oracle 10g is that the cost-based optimizer (CBO) has been improved to... [more] [Click Here to Read More...] [TOP]

#### Using Ajax for Web Application Development: What Businesses Need to Know

(Francis Wong) Lately, you may have been hearing more and more about Ajax and begun to wonder how it could be beneficial to y... [more] [Click Here to Read More...] [TOP]

#### Tip: Make your life easier with the XML Schema Standard Type Library

(Nicholas Chase) XML validation enables you to create complex rules that define acceptable data. But they're no good to anybo... [more] [Click Here to Read More...] [TOP]

#### Introduction to VoiceXML Part 2: Working with Forms

(Frank Coyle) The previous article in this series on VoiceXML introduced menus and forms, the two kinds of dialog elements us... [more] [Click Here to Read More...] [TOP]

#### How do you make a catalog table space larger?

(Willie Favero) Oh my gosh, I can't believe it!!! Actual DB2 content in a DB2 blog (Skip the excessive rhetoric). Will wonder... [more] [Click Here to Read More...] [TOP]

#### TechTip: SQLCOD End-of-File Gotcha

(Sam Lennon) More developers are using embedded SQL in their applications, and some treat the SQLCOD return value as a two-va... [more] [Click Here to Read More...] [TOP]

#### System Administration Certification exam 918 for IBM Informix Dynamic Server 11 prep, Part 7: Informix Dynamic Server replication

(Ronald C. Privett) Configure and manage all forms of replication options available with IBM Informix Dynamic Server (IDS) 11... [more] [Click Here to Read More...] [TOP]

# **Guest Articles** [Top]

The article listings denoted as GUEST are random archive articles. Those articles are always available to dues-paying members, but are also available to guest newsletter subscribers for a period of 7 days from the release of this newsletter. Each newsletter features a new set of archive articles for each of the topics.

It's our hope that when you see the quality and range of articles in the archives, you'll see what a great value your SSWUG dues-paying membership really is.

Click Here to Activate Membership Today - it only takes a minute.

[ SQL Server ] [ Oracle ] [ DB2 ] [ Open Source ] [ XML ] [ Developer ] [ Join/Upgrade ] [ Webcasts ] [ Podcasts ] [ Newsletter Archive ] [ RSS/Feeds ] [ About ] [ Advertise ] [ Contact ] [ Privacy ] [ Terms of Service ] [ Link to SSWUG ] [ List Server Archives ] [ Recent Orig. Content ] (c) 1997-2007, Bits on the Wire, Inc.

Some names and products covered by SSWUG are the registered trademarks of their respective owners.

The SQL Server Worldwide User's Group 8987 E. Tanque Verde #309-269 Tucson, AZ 85749 USA

Unsubscribe, or Change Your Newsletter Options/Format Here